# Joint learning and pruning of decision forests

#### Jean-Michel Begon, Arnaud Joly, Pierre Geurts

Systems and Modeling, Dept. of EE and CS, University of Liege, Belgium

Benelearn 2016

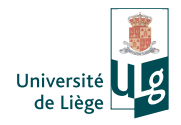

### **Motivations**

What? Is it possible to build accurate yet lightweight decision forests without building the whole model first ?

Why ? Decision forests are heavy models memory-wise :

- $\triangleright$  Number of nodes in a tree is (at worst) linear with the size of the data ;
- $\triangleright$  number of required trees grows with the problem complexity.
- What for ?  $\triangleright$  Big data;
	- $\blacktriangleright$  small memory devices;
	- $\triangleright$  better interpretability, less overfitting, faster prediction, . . .

How ? Joint learning and pruning (JLP)

## JLP's foundation

The forest is a linear model in the "forest space" :

$$
\hat{y}(\mathbf{x}) = \frac{1}{T} \sum_{j=1}^{M} w_j z_j(\mathbf{x}) \tag{1}
$$

#### **Where**

 $T$  is the number of trees  $z_j(x) =$  $\int 1$ , if x reaches node j 0, otherwise  $i.e.$  node  $i$  indicator function  $M$  is the total number of nodes  $w_j =$  $\int$  the prediction of leaf j, 0, otherwise

JLP : iteratively introduce nodes into the tree, optimizing the split locally but the weight globally.

#### JLP in a nutshell

- 1. Initialize the model  $\hat{y} \leftarrow \frac{1}{N} \sum_{i=1}^{N} y_i$ ;
- 2. grow  $T$  stumps and add their children to a candidate list  $C$ ;
- 3. repeat until budget exhaustion :
	- i. find the best candidate  $j^*$  together with its optimal weight  $w^*$  :

$$
(j^*, w^*) = \underset{j \in C, w \in \mathbb{R}}{\arg \min} \sum_{i=1}^N (y_i - \hat{y}(x_i) + wz_j(x_i))^2
$$
 (2)

ii. add node  $j^*$  to the model with its weight  $w^*$  tempred by some learning rate  $\lambda$  :

$$
\hat{y} \leftarrow \hat{y} + \lambda w_j z_j \tag{3}
$$

iii. develop node  $j^*$  into its children  $l$  and  $r$  (if it is possible) and add them to C.

## An illustration of JLP — Initialization

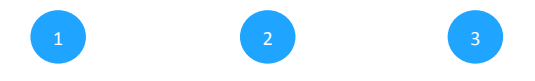

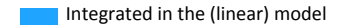

 $\hat{y}(.) = \bar{y}$ 

# An illustration of JLP — Initialization

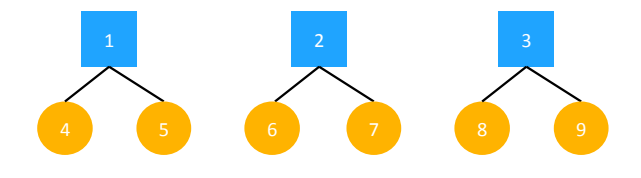

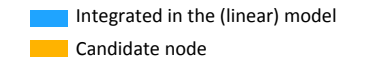

$$
\hat{y}(.) = \bar{y}
$$

Loop 1

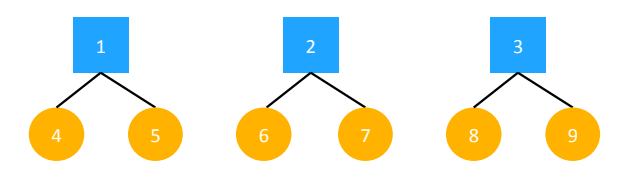

$$
(j^*, w^*) = \arg \min_{j \in C, w \in \mathbb{R}} \sum_{i=1}^N (y_i - \hat{y}(x_i) + wz_j(x_i))^2
$$

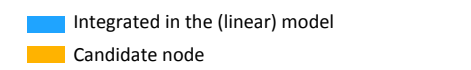

$$
\hat{y}(.) = \bar{y}
$$

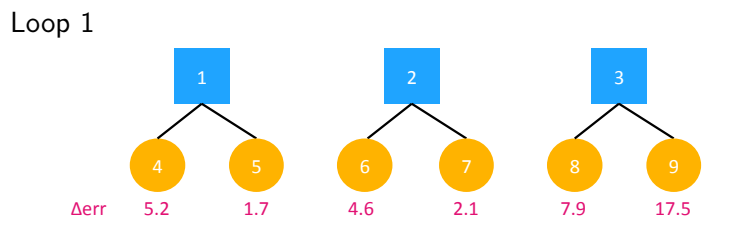

$$
(j^*, w^*) = \arg \min_{j \in C, w \in \mathbb{R}} \sum_{i=1}^N (y_i - \hat{y}(x_i) + wz_j(x_i))^2
$$

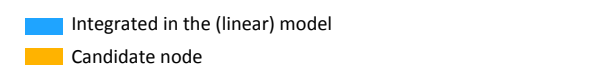

$$
\hat{y}(.) = \bar{y}
$$

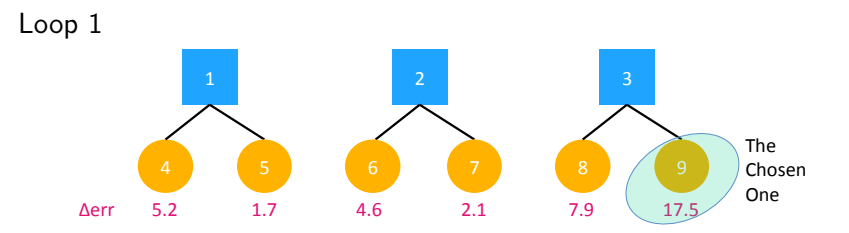

$$
(j^*, w^*) = \arg \min_{j \in C, w \in \mathbb{R}} \sum_{i=1}^{N} (y_i - \hat{y}(x_i) + wz_j(x_i))^2
$$

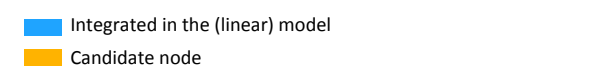

$$
\hat{y}(.) = \bar{y}
$$

Loop 1

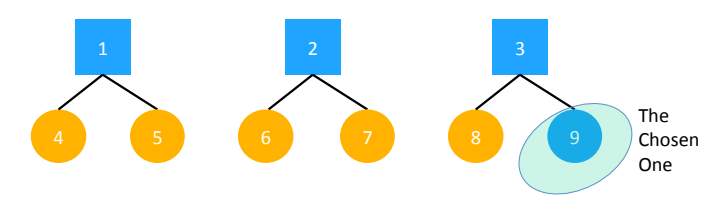

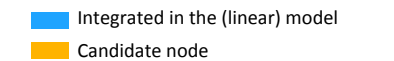

$$
\hat{y}(.) = \bar{y} + \lambda w_9 z_9(.)
$$

Loop 1

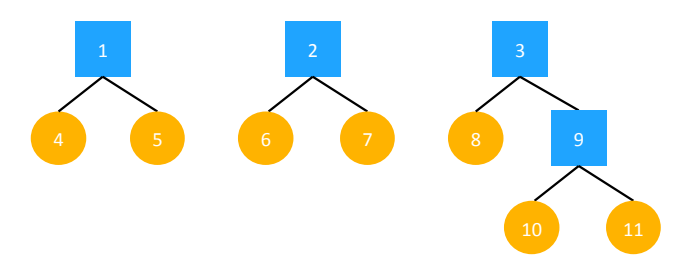

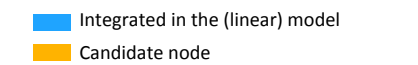

$$
\hat{y}(.) = \bar{y} + \lambda w_9 z_9(.)
$$

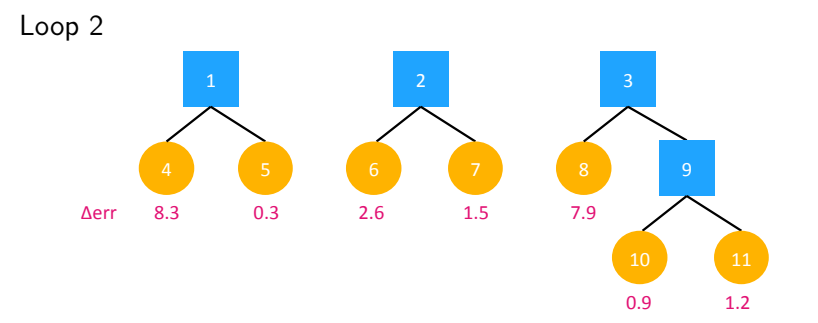

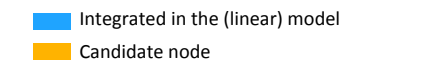

$$
\hat{y}(.) = \bar{y} + \lambda w_9 z_9(.)
$$

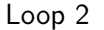

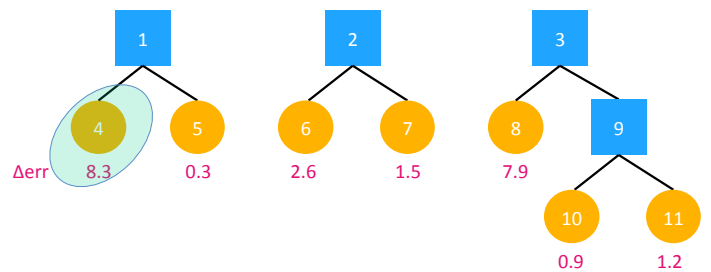

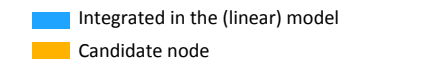

$$
\hat{y}(.) = \bar{y} + \lambda w_9 z_9(.)
$$

Loop 2

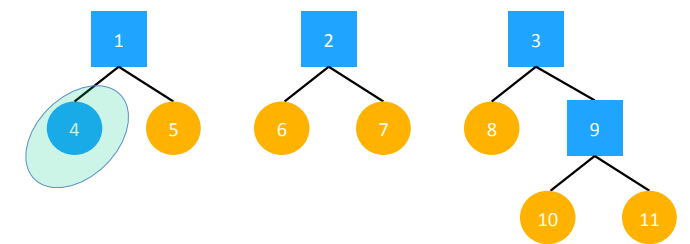

Integrated in the (linear) model Candidate node

$$
\hat{y}(.) = \bar{y} + \lambda w_9 z_9(.) + \lambda w_4 z_4(.)
$$

Loop 2

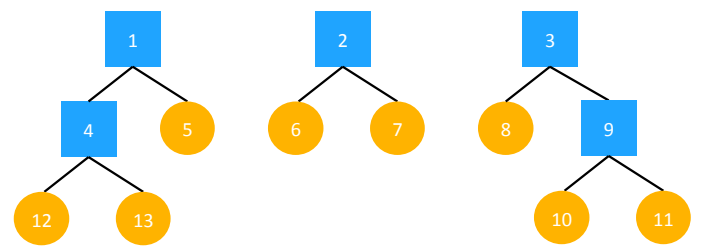

Integrated in the (linear) model Candidate node

$$
\hat{y}(.) = \bar{y} + \lambda w_9 z_9(.) + \lambda w_4 z_4(.)
$$

#### **Results**

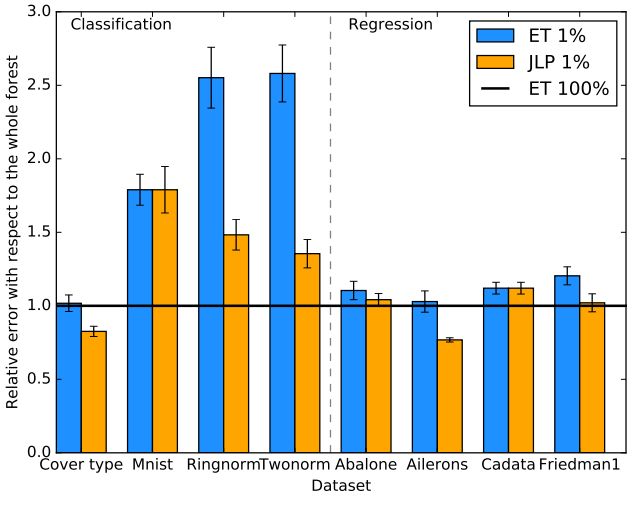

JLP ( $\lambda = {10}^{-1.5}$ ) performance on several datasets.